# **Adobe Photoshop 2022 (Version 23.0.1) (Product Key And Xforce Keygen) (Updated 2022)**

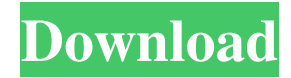

#### **Adobe Photoshop 2022 (Version 23.0.1) Crack Free Download PC/Windows**

Creating a package of ready-made layers for you to use in Photoshop is discussed in Chapter 2. Photoshop is one of the greatest inventions of all time. It is one of the most versatile image editing programs available. It has a vast array of tools that enable you to create a wide variety of images. It's hard to believe that when the program was released five years ago, it was probably the first complete image editing program designed for the new PC computer platforms. At the time, it was largely misunderstood by the masses, but Photoshop has since become a technical standard for image creation and editing.

#### **Adobe Photoshop 2022 (Version 23.0.1) With License Code**

You can edit and save images without quality loss and keep your original image safe as a PNG file. Like its older version Photoshop Elements usually runs on Windows. Adobe Photoshop for Windows The professional version of Photoshop is the most famous and most widely used image editing software worldwide. It is an Adobe Photoshop alternative for Windows. Adobe Photoshop comes with lots of innovative features and tools and therefore an extremely large number of tutorial videos on the Internet. You can download the Windows version of Photoshop for free and start your own Photoshop tutorials. This article shows you how to install Photoshop and the basic settings you need to work as a graphic designer. Open the Photoshop installer and follow the on-screen instructions to install the program: Start the Photoshop installer program Click Install and follow the onscreen instructions If you are already running Windows 8 or Windows 10, you can use the start menu to open the Photoshop installer: Click Start Search: Windows button + C (Windows 10) Type "photoshop" Click the icon you see You can also download the Photoshop installer by clicking on this link. Step 1: Hardware requirements The minimum hardware requirements for Photoshop are: OS: Microsoft Windows Vista, Windows 7, Windows 8 and Windows 10 CPU: Dual core CPU with 2GB RAM Free disk space: 2GB Free graphics card memory: 2GB You can use a graphics card with 16MB video RAM but it will be slower. Optimizing the graphic card memory also improves the performance of Photoshop. If you are running Windows Vista or Windows 7 with 1GB RAM, you can use Photoshop Elements. It is a smaller version of Photoshop and has a simpler user interface. Step 2: Download the program Adobe Photoshop is available for Windows, Mac OS and Linux operating systems. Download the macOS version by clicking on this link. Note: The macOS version of Photoshop must be bought from the official Apple webpage to avoid piracy issues. The Linux version of Photoshop can be downloaded from Google. The Windows version of Photoshop can be downloaded from the software's official website: Copy and paste the link into your web browser and press enter. The downloaded installer file will be saved to your Desktop. Click the installer file to start the installation process. Click the icon in the taskbar that says Adobe a681f4349e

### **Adobe Photoshop 2022 (Version 23.0.1) Crack [Win/Mac]**

This is a cool Pluralsight sale, \$857 in bonuses for new users. For new users of Pluralsight, you can get \$857 in bonuses if you purchase this Visual Studio subscription. So, if you are thinking of learning to code, with this deal, a bundle of great tutorials, books, classes, videos, and a lot more, by Visual Studio is at \$4.99/month. Learn to code and build your portfolio at a very low price, this offer is perfect for beginners and professionals. Website: After purchase, you'll receive a message with the link for the Windows 10 app Developer Roadmap. Link to the Roadmap Requirements Windows 10 and Visual Studio 2015 or Visual Studio 2017 If your are using Visual Studio 2017, you will receive the following bonus: MSDN subscription included for the duration of your VS 2017 subscription. Windows 10 app (\$15) Windows 10 app Full UI (\$19) Requirements For those who already have a Windows 10 developer account, you can choose the following bonuses: Windows 10 app (\$15) Windows 10 app Full UI (\$19) Visual Studio App (\$15) Dev ProPhoto Pack (\$20) Windows Store Auth (\$20) Requirements \*Valid Windows 10 Insider \*For those who are already having Windows 10 Insider Program, you will receive the following updates: Windows 10 SDK v1.3 (beta) \*If you are a Windows Insider (beta) user, you are probably having the following updates: Dev ProPhoto Pack (\$20) Requirements Dev ProPhoto is the most advanced and powerful lightroom for photographers from Microsoft, Full list of features: Windows 10 app (\$15) Windows 10 app Full UI (\$19) Windows Store Auth (\$20) Dev ProPhoto Pack (\$20) Requirements Valid Windows 10 Insider One Drive (Premium) For Developers With this plan, you can receive the following benefits: Msdn subscriptions included. Dev ProPhoto Pack (\$20) Windows 10 App (\$15)

### **What's New in the?**

The Pen Tool allows you to create amazing designs and animations, using simple sliders The Gradient Tool lets you create gradients to apply to any area, shape or photo. You can easily edit layers and combine them into a new layer. Just select the Layers palette, drag and drop the layers you want to combine into a new layer and you're done. You can merge objects and change the settings for a group of them at once. Select all the objects you want to merge and then select the merge object buttons at the bottom of the Layers palette. The Pattern Brush lets you create vector patterns easily. You can export the patterns as.png or.ai files, and store them on your computer or use them on other projects. The Gradient Palette is perfect for applying gradients. It stores pre-created gradients, and lets you quickly apply them as you edit your layers. Using the various effects available in Photoshop, you can easily create stunning photos and edit different images at once. After you have finished your editing, you can save the image into Photoshop's native formats. The file formats you can save to include JPEG, PNG, TIFF, BMP, PSD, EPS and PDF. You can use the Layers palette to organize your layers and select different objects. The Layers palette contains 8 colors for the last images you edited, so you can check your editing progress easily. You can also select objects for desaturation, black and white, and sepia. You can add basic effects like shadows, highlights, glows, and dust effects easily. You can use the filters that are available in Photoshop to achieve some amazing results. In the top menu bar, click File > New to create a new file from scratch. In the top menu bar, click File > Open to open an existing file. You can find a button for File > New on the bottom of the toolbar of the Standard Editor. The original file is saved into the same folder as the new file. You can use the Open dialog box to find and open your images. After saving, click the Rename button, and type a new name for your image. Use the File > Save command to save your changes. The Photoshop File dialog box will open, allowing you to choose the Save as Type and the Location for the new image. You can use the Photoshop File dialog box to save your images

## **System Requirements For Adobe Photoshop 2022 (Version 23.0.1):**

Minimum: OS: Windows 7 Processor: Intel Core 2 Duo / AMD Athlon 64 X2 Memory: 2 GB Hard disk: 5 GB Recommended: OS: Windows 10 Processor: Intel Core i5 / AMD FX-8350 Memory: 8 GB Hard disk: 20 GB How to Download & Install Ultimate Multimedia Controller v2.4.4.2 1. First of all, you have to download the setup file for the software. 2. Run

Related links:

[https://www.nwcg.gov/system/files/webform/feedback/Photoshop-CC-2015-version-17\\_1.pdf](https://www.nwcg.gov/system/files/webform/feedback/Photoshop-CC-2015-version-17_1.pdf) <https://elearning.21.training/blog/index.php?entryid=3157> <http://el-com.org/wp-content/uploads/2022/06/mycdor.pdf> <https://akademiun.com/photoshop-with-license-code-free-for-pc/> [https://www.fashionservicenetwork.com/wp-content/uploads/2022/06/Photoshop\\_eXpress.pdf](https://www.fashionservicenetwork.com/wp-content/uploads/2022/06/Photoshop_eXpress.pdf) [https://socialstudentb.s3.amazonaws.com/upload/files/2022/06/vpHJkNJ8wDfwbdD17Eca\\_30\\_a0df790f2176eba0af4f1b8b27e](https://socialstudentb.s3.amazonaws.com/upload/files/2022/06/vpHJkNJ8wDfwbdD17Eca_30_a0df790f2176eba0af4f1b8b27e6a054_file.pdf) [6a054\\_file.pdf](https://socialstudentb.s3.amazonaws.com/upload/files/2022/06/vpHJkNJ8wDfwbdD17Eca_30_a0df790f2176eba0af4f1b8b27e6a054_file.pdf) <https://corporateegg.com/adobe-photoshop-2021-version-22-1-1-crack-serial-number-free-download-x64-updated-2022/> <https://autko.nl/2022/06/photoshop-free-x64-latest-2022/> <https://www.careerfirst.lk/sites/default/files/webform/cv/talbevan519.pdf> <http://adomemorial.com/2022/06/30/adobe-photoshop-2022-version-23-0-1-crack-keygen-free-license-key-pc-windows/> [https://readycoins.com/wp](https://readycoins.com/wp-content/uploads/2022/06/Photoshop_2022_Version_2341_Crack_Full_Version__Torrent_Free_3264bit.pdf)[content/uploads/2022/06/Photoshop\\_2022\\_Version\\_2341\\_Crack\\_Full\\_Version\\_\\_Torrent\\_Free\\_3264bit.pdf](https://readycoins.com/wp-content/uploads/2022/06/Photoshop_2022_Version_2341_Crack_Full_Version__Torrent_Free_3264bit.pdf) [https://www.careerfirst.lk/sites/default/files/webform/cv/Photoshop-2022-Version-230\\_7.pdf](https://www.careerfirst.lk/sites/default/files/webform/cv/Photoshop-2022-Version-230_7.pdf) <https://feimes.com/adobe-photoshop-cs4-full-version-march-2022/> <https://www.theblender.it/adobe-photoshop-2022-version-23-install-crack-2022-new/> <http://testthiswebsite123.com/?p=629> <https://nanacomputer.com/adobe-photoshop-2021-version-22-0-1-full-license-license-code-keygen-download/> <http://dponewsbd.com/?p=12449> [http://slimancity.com/upload/files/2022/06/ZE7Cevxa6q8wDKDym1pK\\_30\\_bc296440cc1dcb7278301ff2e39dd958\\_file.pdf](http://slimancity.com/upload/files/2022/06/ZE7Cevxa6q8wDKDym1pK_30_bc296440cc1dcb7278301ff2e39dd958_file.pdf) <https://www.americangeosciences.org/system/files/webform/roy/wenshed225.pdf>

<https://www.mymbbscollege.com/adobe-photoshop-2021-version-22-0-1-keygen-crack-setup-free-final-2022/>